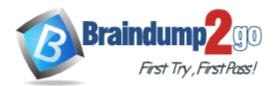

Vendor: IBM

Exam Code: A2040-408

**Exam Name:** Assessment: IBM Notes and Domino 9.0 Social Edition Application Development Update

Version: DEMO

### **QUESTION 1**

Which property of viewStateBean should be used to restore the state of a view saved by a Pager Save State control?

- A. restoreState
- B. returnViewState
- C. restoreViewState
- D. returnStoredState

Answer: A

## **QUESTION 2**

What does the disableHideRow property provide on the Data View control?

- A. The property automatically shows the details facet and does not allow the user to hide the detail.
- B. The property automatically shows response documents and does not allow the user to hide them.
- C. The property does not allow the user to hide the detail, but requires expandedDetail="true" to be set.
- D. The property does not allow the user to hide response documents, but requires collapsibleRows="true" to be set.

# Answer: A

# **QUESTION 3**

The Extension Library provides a Dialog control. What languages can be used to launch the Dialog?

- A. Client-Side JavaScript and Simple Action
- B. Server-Side JavaScript and Simple Action
- C. Client-Side JavaScript and Server-Side JavaScript
- D. Client-Side JavaScript, Server-Side JavaScript, and Simple Action

# Answer: C

#### **QUESTION 4**

Joshua is using the Dojo List Text Box control to display values of the department code for the internal forum XPages application. Joshua is planning to use these values: Research & Development (rd), Marketing (mkt), Engineering (eng), and Human Resources (hr). He needs to store the department code in the dept field but wants to display a readable label to the user. How can Joshua configure the Value Picker control to display the correct information in the Dojo List Text Box control and store the department code in the underlying field?

- A. Select the Value Picker control and set the labelSeparator property to "|". The Dojo List Text Box control will use the same value to display the correct label.
- B. Select the Value Picker control and set the displaySeparator property to "|". The Dojo List Text Box control will use the same value to display the correct label.
- C. Select the Value Picker control and set the labelSeparator property to "|". Next select the Dojo List Text Box control and set the displayLabel property to "true".

D. Select the Value Picker control and set the displaySeparator property to "|". Next select the Dojo List Text Box control and set the displaySeparator property to "|".

#### Answer: C

#### **QUESTION 5**

What is the purpose of using the Dynamic View Panel?

- A. It allows users to filter what content displays in the view.
- B. It allows users to customize a view by selecting the columns they want to see.
- C. It allows developers to display the contents of a view based on the view's definition.
- D. It allows developers to display the contents of any view by defining a faceted area for each view.

#### Answer: C

#### **QUESTION 6**

How would a developer enable partial refresh using a Dynamic Content control?

- A. partialEvents="true"
- B. partialRefreshMode="true"
- C. No action needed. By default, partial refresh is enabled.
- D. getComponent("dynContent").setRefreshMode("Partial")

#### Answer: A

#### **QUESTION 7**

What does setting the expandLevel property of a Navigator control to "0" do when the expandable property is set to "true"?

- A. expands all the Navigator control levels
- B. expands the first (index 0) Navigator child node
- C. makes the Navigator control show only the parent levels
- D. prevents the Navigator from displaying a twisty on levels that can be expanded

#### Answer: C

#### **QUESTION 8**

The simpleValuePicker data provider of the Value Picker control supports which kind of data?

- A. .Net Matrix
- B. JavaScript Arrays
- C. @PickerDataSource
- D. Direct REST API calls

#### Answer: B

#### **QUESTION 9**

Richard wants to allow his users to select names from either of two views using the Name Picker

control. How can he do this?

- A. Richard can use a single Name Picker with two dominoViewNamePicker dataProviders.
- B. Richard will need to add two Name Pickers, each using a dominoViewNamePicker dataProvider.
- C. Richard will need to use a beanNamePicker dataProvider to merge the contents of the two views for a single Name Picker.
- D. Richard can use a single Name Picker with a namePickerAggregator dataProvider. He can add two dominoViewNamePicker dataProviders to the namePickerAggregator.

Answer: D

★ Instant Download ★ PDF And VCE ★ 100% Passing Guarantee ★ 100% Money Back Guarantee

# Thank You for Trying Our Product

# Braindump2go Certification Exam Features:

- ★ More than 99,900 Satisfied Customers Worldwide.
- ★ Average 99.9% Success Rate.
- ★ Free Update to match latest and real exam scenarios.
- ★ Instant Download Access! No Setup required.
- ★ Questions & Answers are downloadable in PDF format and VCE test engine format.

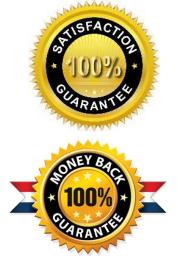

- ★ Multi-Platform capabilities Windows, Laptop, Mac, Android, iPhone, iPod, iPad.
- ★ 100% Guaranteed Success or 100% Money Back Guarantee.
- ★ Fast, helpful support 24x7.

View list of all certification exams: <u>http://www.braindump2go.com/all-products.html</u>

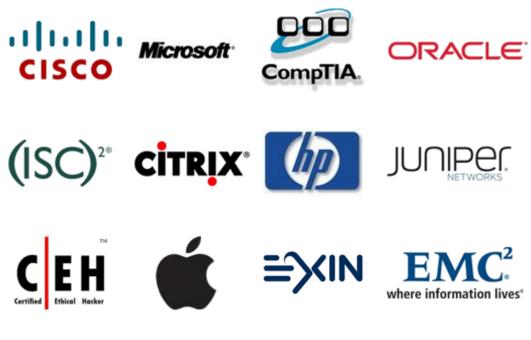

10% Discount Coupon Code: BDNT2014